## COMPILERS AND INTERPRETERS

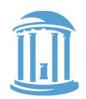

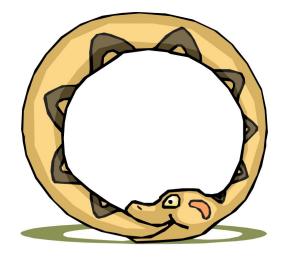

A compiler is a program that, when fed itself as input, produces ITSELF!

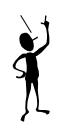

Then how was the first compiler written?

- Pointers, the addresses we can see
- Programs that write other programs
- Managing the details
  - 1) Okay... still playing catch up. We'll move the first midterm to 10/8
  - 2) Third Problem Set goes out tonight. 2nd is due 10/1.
  - 3) Short lecture and mini lab on Friday.

09/26/2018

0x03fffffc, main

#### WARM UP

| x:    | .word | 42    |  |
|-------|-------|-------|--|
| main: | ldr   | R0,x  |  |
|       | MOV   | R1,#x |  |
| halt: | b     | halt  |  |

.word

What is in registers RO and RI after these two instructions are executed?

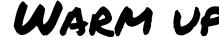

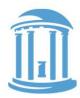

miniARM

## AN ASIDE: LET'S C

C is the ancestor to most languages commonly used today. {Algol, Fortran, Pascal}  $\rightarrow$  C  $\rightarrow$  C++  $\rightarrow$  Java

C was developed to write the operating system UNIX.

C is still widely used for "systems" programming

C's developers were frustrated that the high-level languages available at the time, lacked many of the capabilities of assembly.

An advantage of high-level languages is that they are portable (i.e. not ISA specific). C, thus, was an attempt to create a portable blend of a "high-level language" and "assembler"

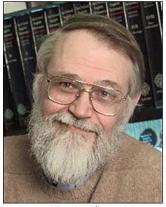

Brian Kernighan

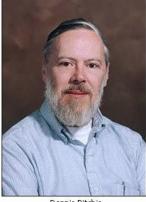

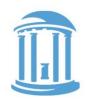

# of other variables or data structures in memory.

- JAVA hides addresses under the covers.

management as well as Class/Method/Member implementation

from Simula and CLU on top of C

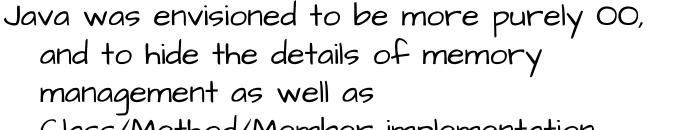

C BEGAT JAVA

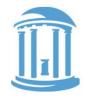

For our purposes C is almost identical to JAVA except:

- C has "functions", whereas JAVA has "methods".

- C has explicit variables that contain the addresses

C++ was envisioned to add Object-Oriented (00) concepts

# YOUR FIRST C POINTER!

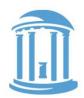

Let's start with a feature that Java does not have -- called "pointers"

int i = 4; // simple integer variable
int a[10]; // array of integers (a is a pointer)
int \*p; // pointer to integer (s)

\*(expression) means the "contents of address computed by expression".

$$a[i] \equiv *(a+i)$$

$$a \text{ is a constant of type "int *"}$$

$$a[i] = a[i+1] \equiv *(a+i) = *(a+i+1)$$
Array variables are our first hint that "pointers" exist. The name of an array tells us where a collections of indexable variables could be found.  
We now know that all variables are shorthands for addresses in memory.  
Normal variables are just the 0<sup>th</sup> element of a length "!" array.

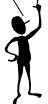

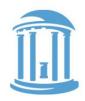

## OTHER POINTER RELATED SYNTAX

int i; int a[10];

int \*p;

- p = &i; p = a; p = &a[5]; \*p = 1; \*(p+1) = 1; p[1] = 1; p++; (\*p)++; \*p++;
- // simple integer variable
  // array of integers
  // pointer to integer(s)

// & means address of (not AND) // no need for & on a // address of 6<sup>th</sup> element of a // change value of that location // change value of next location // exactly the same as above // step pointer to the next element // increments contents of location // get contents, and then modifies p

The ampersand operator, "&", means "give me the address of this variable reference". Whereas the star operator, "\*", means "give me the contents of the memory location implied by the expression". These are VERY different things. Not to mention, "&" and "\*" can sometimes be confusing because of their other uses as "anding" and "multiplying" operators.

## LEGAL USES OF POINTERS

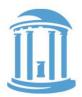

int i; // simple integer variable
int a[10]; // array of integers
int \*p; // pointer to integer(s)

So what happens when: p = &i; What is value of p[0]? What is value of p[1]?

> p[0] is always an alias for the variable i in this context. p[1] could reference a[0], but don't count on it.

## C POINTERS VS. OBJECT SIZE

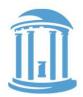

int i; // simple integer variable
int a[10]; // array of integers
int \*p; // pointer to integer(s)

i = \*p++;

Does "p++" really add 1 to the pointer? NO! It adds 4. Why 4?

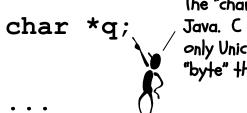

The "char" type is slightly different than the type of the same name in Java. C chars are 8-bit signed bytes. Java chars are 16-bits and hold only Unicode variables (they have no sign). Java has a type called "byte" that is most similar to a C "char".

#### q++; // really does add 1

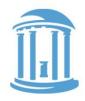

## CLEARI, 2,3, ALL ARE VALID C!

```
void clear1(int array[], int size) {
  for (int i = 0; i < size; i++)
    array[i] = 0;
}
*p = 0:
}
while (array < end)</pre>
    *array++ = 0;
}
```

## POINTER SUMMARY

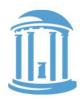

- · In the "C" world and in the "machine" world:
  - a pointer is just the address of an object in memory
  - size of pointer is fixed and architecture dependent, regardless of size of object that it points to
  - to get to objects of the same type, we offset by increments of the object's size in bytes
  - Ex: to get the the ith object add i \* sizeof(object)
- · More details:
  - int R[5] = R (i.e. R is an int\* to 20 bytes of storage)
  - R[i] = \*(R+i) (array offsets are just pointer arithmetic)
  - int \*p = &R[3] = p = (R+3) (p points to  $3^{rd}$  element of R)

## INDIRECT ADDRESSING

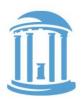

- · What we want:
  - The contents of a memory location held in a register
- · Examples:

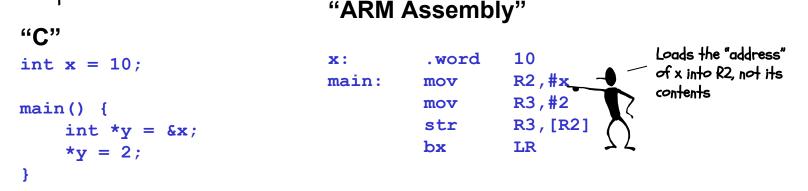

· Caveats

- You must make sure that the register contains a valid address (double, word, or short aligned as required)

# COMPILERS AS TEMPLATE MATCHERS

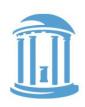

The basic task of a compiler is to scan a file looking for particular sequences of operators and keywords called templates.

The first major sort of template is an expression. We've already played around converting C expressions to assembly language. A compiler does basically the same thing. Here the compiler noticed

| int        | х, у | •<br>•             |   |
|------------|------|--------------------|---|
| <b>y</b> = | (x-3 | ;<br>)*(y+123456); | ζ |

| that the desired constant<br>was too big to fit as an<br>immediate constant, so it<br>/creates a new variable, c,<br>to keep track of this<br>constant. (Vsually, | x:<br>y:<br>c: | .word<br>.word<br>.word         | 0<br>0<br>123456                       |
|----------------------------------------------------------------------------------------------------|----------------|---------------------------------|----------------------------------------|
| compiler generated<br>constant names are<br>cryptic, so you can't<br>generate them by chance).                                                                    |                | ldr<br>sub<br>ldr<br>ldr<br>add | R0,x<br>R0,R0<br>R1,y<br>R2,c<br>R1 R1 |

R0, x R0, R0, #3

R2,ć R1,R1,R2 R0,R0,R1 R0,y

str

Once a template is matched, a compiler emits a specific code sequence.

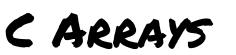

#### The C source code

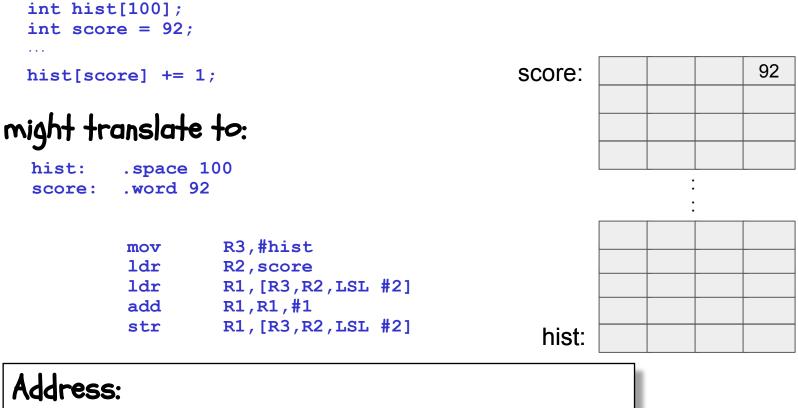

CONSTANT base address + scaled VARIABLE offset

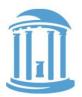

## C "STRUCTS"

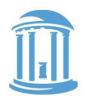

- C "structs" are lightweight "container objects" objects with members, but no methods.
- There is special "Java-like" syntax for accessing particular members: variable.member (actually, Java's dot operator "." is borrowed from C)
- · You can also have pointers to structs.

struct Point { C provides an new operator An implied int x, y; dereference with an implied to access them: } P1, P2, \*p; offset. Similar to \*(p+1) pointerVariable->member Here the P1.x = 157;dereference In place of the alternative syntax: is more explicitly explicit by (\*pointerVariable).member requires p = & P1;more typing. p - y = 123;

#### STRUCTS IN ACTION

Address:

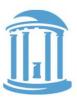

# struct Point { int x, y; } P1, P2, \*p; ... P1.x = 157; ... p = &P1; p->y = 123;

#### might translate to:

| J   |        |            |                |
|-----|--------|------------|----------------|
| P1: | .space | 8          |                |
| P2: | .space | 8          |                |
| p:  | .space | 4          |                |
| ••• |        |            |                |
|     | mov    | R1,#P1     |                |
|     | mov    | R0,#157    |                |
|     | str    | R0,[R1,#0] | ; $P1.x = 157$ |
|     | str    | R1,p       | ; p = &P1      |
|     | ldr    | R2,#p      |                |
|     | mov    | R0,#123    |                |
|     | str    | R0,[R2,#4] | ; p->y = 123   |
|     |        |            |                |

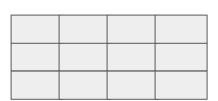

VARIABLE base address + CONSTANT offset

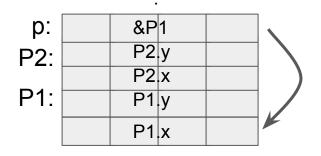

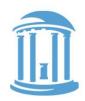

## C "IF" TO ASSEMBLY TRANSLATION

C code:

if (expr) { STUFF }

#### C code:

if (expr) {
 STUFF1
} else {
 STUFF2
}

**ARM** assembly:

(compute expr) beg Lendif (compile STUFF)

Lendif:

ARM assembly:

(compute expr) beq Lelse (compile STUFF1) b Lendif

Lelse:

(compile STUFF2) Lendif:

Note: the branches used in assembly "SKIP" code blocks rather than cause them to be executed. This often results in a complement test!

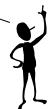

## C "WHILE" LOOPS

C code: while (expr) STUFF

}

**Assembly:** 

Lwhile:

(compute expr)

beq Lendw

(compile STUFF)

Lendw:

Alternate Assembly:

b Ltest Lwhile: (compile STUFF) Ltest: (compute expr) bne Lwhile

Lendw:

Compilers spend a lot of time optimizing in and around loops.

- moving all possible computations outside of loops
- unrolling loops to reduce branching overhead
- simplifying expressions that depend on "loop variables"

## C "FOR" LOOPS

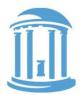

 Most high-level languages provide loop constructs that establish and update an iterator, which controls the loop's behavior

```
for (initialization; conditional; afterthought) {
   STUFF;
}
```

```
Assembly:
(compile initialization)
```

Lfor:

(compute conditional) beg Lendfor (compile STUFF) (compile afterthought) B Lfor

Lendfor:

For loops are the most commonly used form of iteration found programming languages.

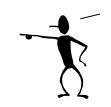

Their advantage is readability. They bring together the three essential components of iteration, setting an initial value, establishing a termination condition, and giving an update rule.

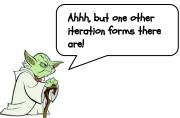

#### NEXT TIME

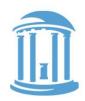

- · The details behind assemblers
- ·2-pass and 1-pass assembly
- · Linkers and dynamic libraries

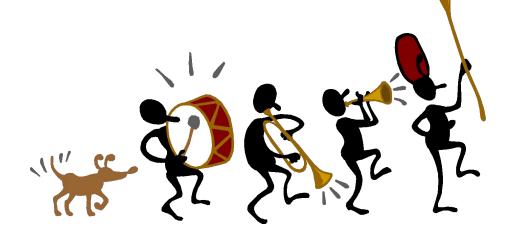